<< AutoCAD 2009 >>

- $<<$  AutoCAD 2009  $>>$
- 13 ISBN 9787121084607
- 10 ISBN 7121084600

出版时间:2009-4

页数:280

PDF

更多资源请访问:http://www.tushu007.com

, tushu007.com

## $<<$  AutoCAD 2009  $>>$

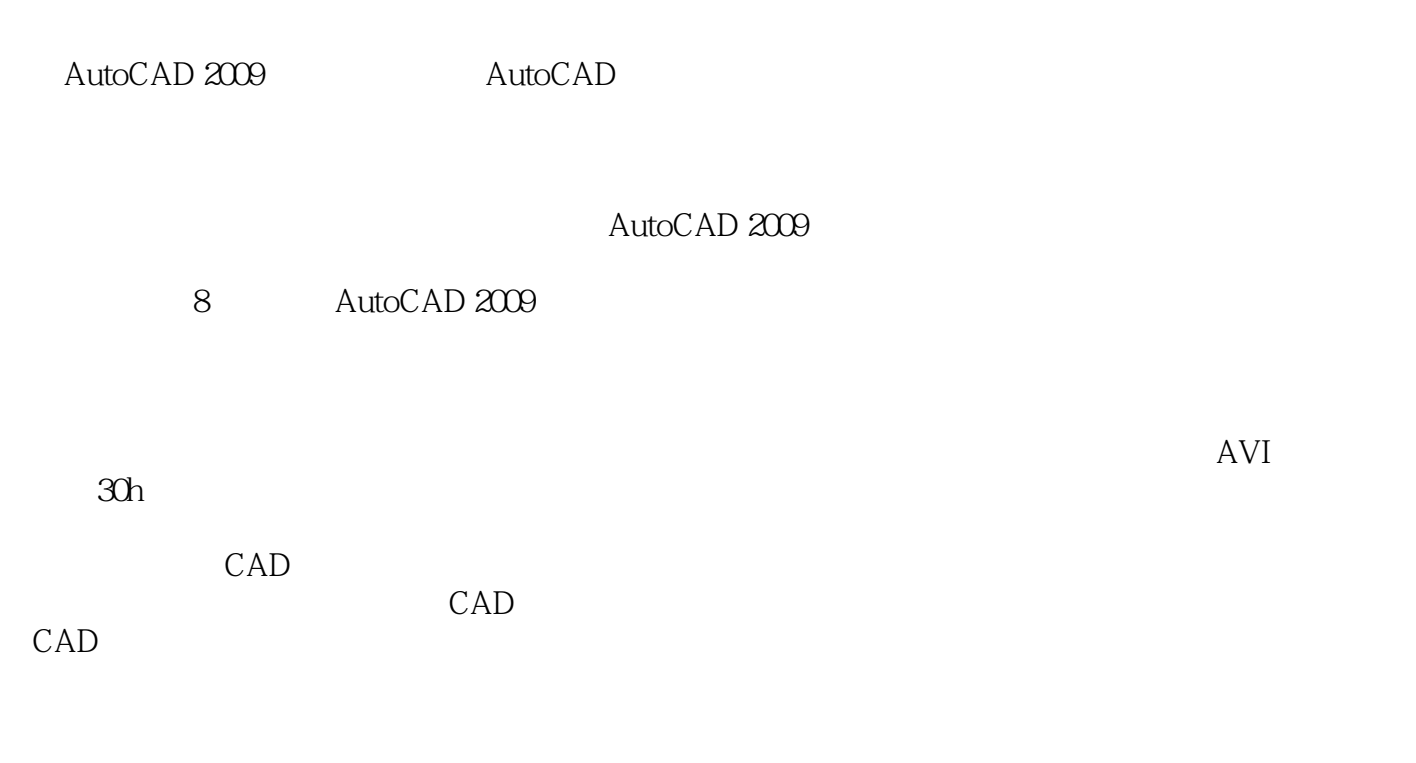

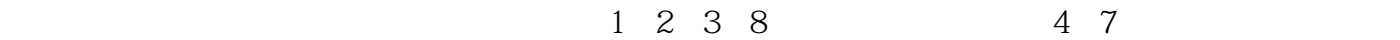

, tushu007.com

, tushu007.com << AutoCAD 2009 >>

> AutoCAD 2009<br>8 AutoC/ AutoCAD 2009

, tushu007.com

## << AutoCAD 2009 >>

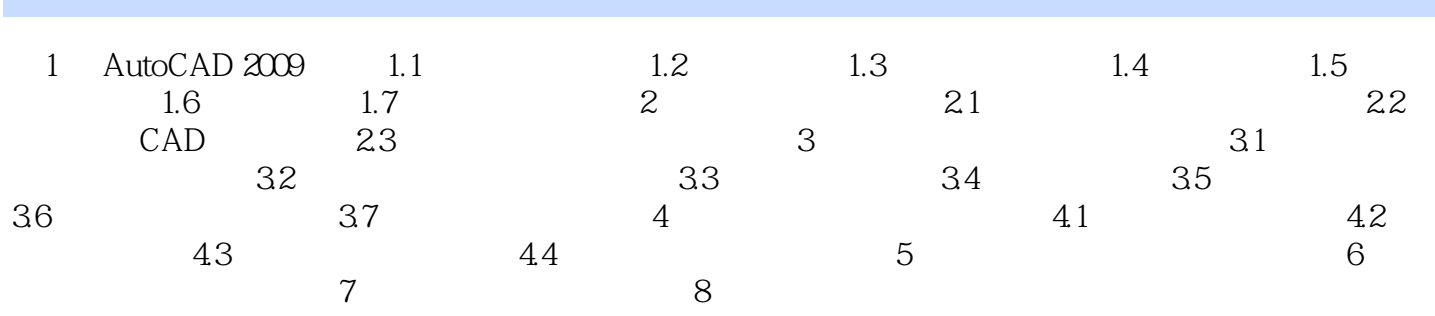

 $<<$  AutoCAD 2009  $>>$ 

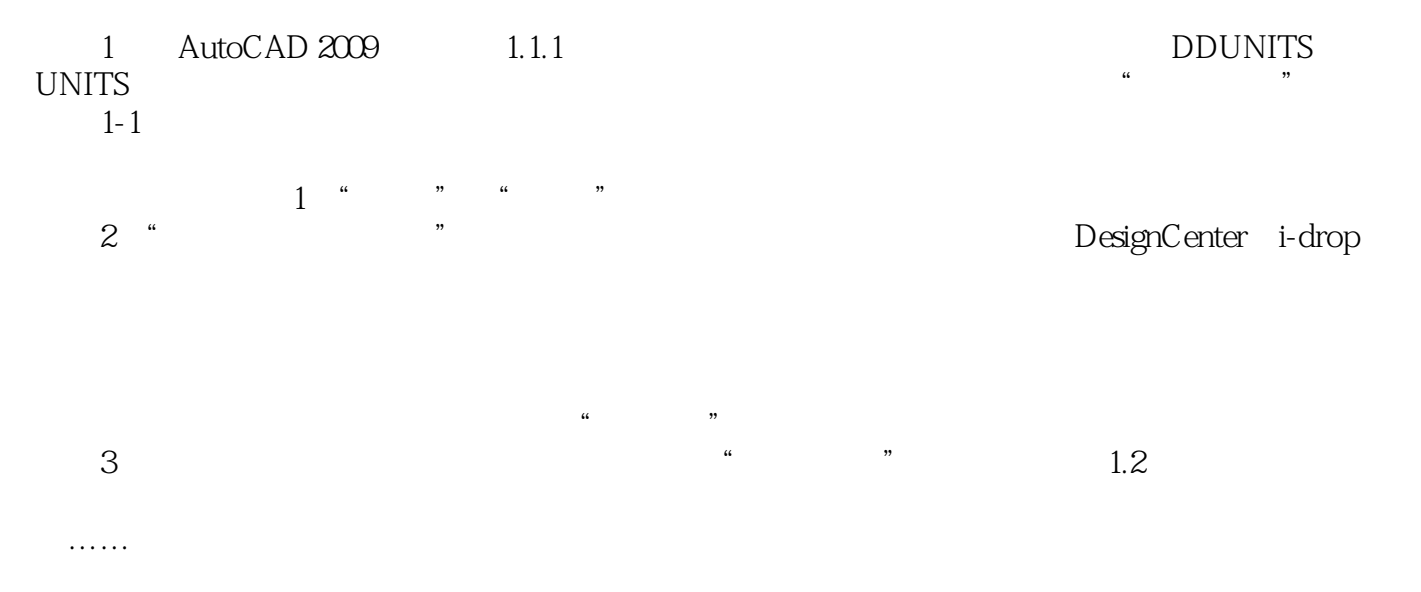

, tushu007.com

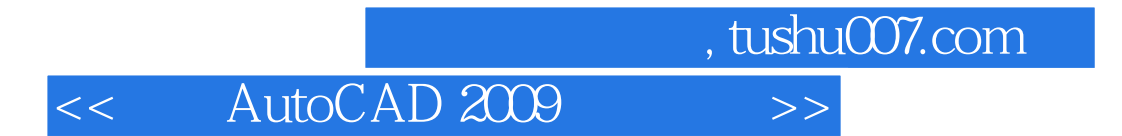

本站所提供下载的PDF图书仅提供预览和简介,请支持正版图书。

更多资源请访问:http://www.tushu007.com